**COA 302 Reg.No. ……………………………**

#### **CREDIT BASED THIRD SEMESTER B.C.A. DEGREE EXAMINATION OCTOBER 2012 B.C.A INTERNET PROGRAMMING**

**Time: 3 Hrs Max. Marks: 120**

#### **PART – A**

#### **1. Answer any 15 questions from the following: 15x2=30**

- a. Write any 2 services of TELNET protocol.
- b. What is FTP?
- c. Mention the purpose of <DIV> Tag in HTML.
- d. What is the purpose of <NOFRAMC>?
- e. Give the usage of <MARQUEE> tag with any two attributes.
- f. Give the usage of alert dialog box in java script with an example.
- g. What are the various data types available in Java Script?
- h. List any four properties of DOCUMENT Ojbect.
- i. Write the use of ParseFloat ( ) function in Java Script with an example.
- j. Define property and methods in Java Script.
- k. List any two arithmetic operators in VB Script and give an example for each.
- l. Give the syntax of input box ( ) function in VB script and explain its operation.
- m. Write a note on event driven coding.
- n.How do you create variables in VB Script?
- o.Write any two style properties used with text.
- p.How do you apply styles for hyper links?
- q.How is XML different from HTML?
- r. How do you declare a DTD?

#### **PART – B**

#### **Answer any TWO questions from each unit:**

#### **UNIT – I**

- **2.** a. Explain the following protocols:
	- i) FTP ii) TCP/IP
	- b. Explain the following attributes with example.
		- i) Cellpading and cellspacing of <Table>
		- ii) Colspan and Valign of <TH>
		- iii) att & SRC of <IMG>
	- c. How do you create ordered and unordered lists in HTML? Give suitable example to show all types of lists. **(5+6+4)**
- **3.** a. Explain with example, Java Script Objects, events and methods.
	- b. Differentiate between BREAK and CONTINUE statements in Java Script with example.
	- c. Explain any five methods of WINDOW Ojbect. **(6+4+5)**
- **4.** a. Explain any two looping statements of Java Script with syntax and example.
	- b. With a suitable example explain how a function can be declared and accessed in Java Script.

c. Explain any three Math Methods of Java Script **(6+6+3)**

#### **UNIT – II**

- **5.** a. Explain the working of Do.. while and Do.. until loops in VBScript with syntax and example.
	- b. What are the different datatypes available in VBScript? Explain.
	- c. Explain the logical operators in VB Script. **(6+5+4)**
- **6.** a. What is an array? Explain the terms Is Array, Ubound, redim with an example to each.
	- b. Explain with example the use of keywords Byval and Byref in VBScript while handling sub procedures.
	- c. What are constants? How are they declared in VBScript? **(7+5+3)**
- **7.** a. Explain the SELECT statement in VBScript with syntax and an example. b. With syntax and an example explain creating and calling subroutines in VBScript.
	- c. Write a VBScript program to reverse a number and check whether it is palindrome or not.

**(5+6+4)**

#### **UNIT – III**

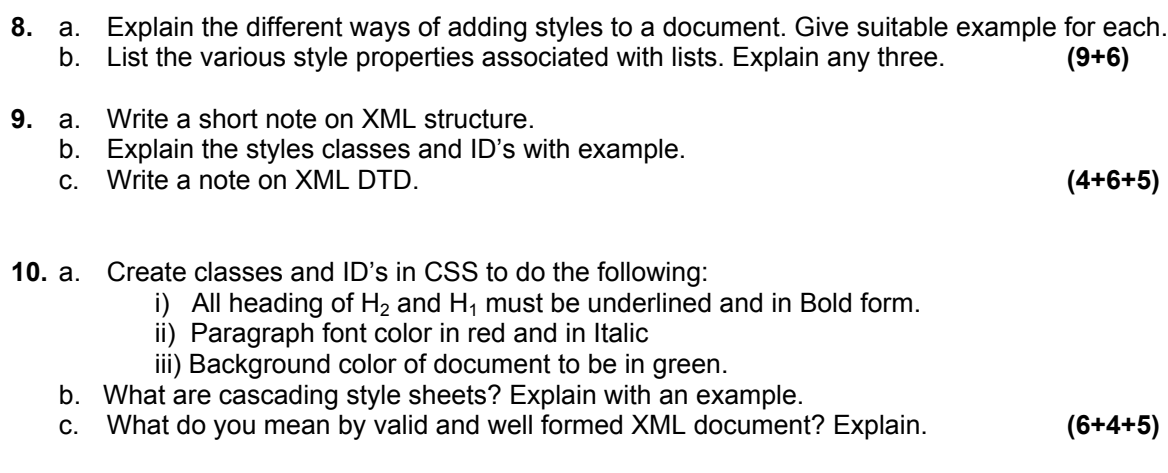

\*\*\*\*\*\*\*\*\*\*\*\*\*\*\*\*\*\*\*\*

## **CREDIT BASED THIRD SEMESTER B.C.A. DEGREE EXAMINATION OCTOBER 2013 B.C.A INTERNET PROGRAMMING**

**Time: 3 Hrs** Max. Marks: 120

## $PART - A$

## **1. Answer any 15 questions from the following: 15x2=30**

- a. What is the purpose of  $\leq$  **ANCHOR** > tag in HTML? Write the syntax.
- b. What is URL? What is its general form?
- c. Mention any two attributes of  $\leq$  **FONT** >tag.
- d. What is the purpose of <NOFRAME> tag?
- e. Differentiate between  $\langle BR \rangle$  and  $\langle P \rangle$  tag.
- f. What is the purpose of ALT and SRC attributes of <IMG> tag?
- g. What is www?
- h. Write the syntax of prompt dialog box in Java Script.
- i. List any four methods of window object.
- j. What is the purpose of with statement in Java Script?
- k. How do you declare variables in VBScript? Give an example.
- l. What do you mean by event handler in VBScript? Give an example.
- m. What is the use of MsgBox function in VBScrit?
- n. What is the usage of <DIV> tag with stylesheet?
- o. Explain the different occurrence indicators used in <!ELEMENT> type declaration of XML document.
- p. Differentiate between HTML and XML with respect to closing tag, attributes and tag name.
- q. What are the two primary advantages of XML schema over DTD?
- r. What are root element, character entities in a XML document?

## **PART – B**

## **Answer any TWO full questions from each unit:**

## **UNIT – I**

- **2.** a. What is the use of <MARQUEE> tag? With example, explain any four attributes of <MARQUEE> tag.
	- b. Explain any five methods of string object in Java Script.

- c. Explain switch statement with an example. **(5+5+5)**
- **3.** a. Explain different attributes related to <TABLE> tag with an example.
	- b. Explain the various datatypes in Java Script.
	- c. Explain any four properties of LOCATION object in Java Script. **(5+5+5)**
- **4.** a. What is the purpose of <FRAME> tag? How do you create them? Explain.
	- b. Explain the various conceptual components of an electronic mail system.
	- c. Explain the while loop in JavaScript with syntax and example. **(6+4+5)**

## **UNIT – II**

- **5.** a. Explain the two forms of do…loop with example in VBScript.
	- b. With an example, explain ByVal and ByRef in VBScript.
	- c. Write a program in VBScript to reverse an input string and check whether it is a palindrome. **(4+5+6)**
- **6.** a. What is an array? Explain i) REDIM ii) PRESERVE iii) UBOUND And iv) ISARRAY with example.
	- b. What are the different datatypes available in VBScript? Explain.
	- c. With syntax and example, explain the select statement in VBScript. **(5+5+5)**
- **7.** a. How do you handle the errors in the VBScript? Explain with an example.
	- b. Explain the following functions with example. i) MID() ii) CINT() iii) WeekDay(date) iv) TimeSerial()
	- c. Explain the subroutine and function procedure in VBScript with example.

**(6+4+5)**

## **UNIT – III**

- **8.** a. Explain the different ways of adding styles to a document.
	- b. Explain any five style specifications for FONT. Give example.
	- c. Write a short note on XML structure. **(6+5+4)**
- **9.** a. How do you create styles using classes and IDS? Explain with an example.
	- b. With suitable example, explain how to view XML document using HTML table.
	- c. Explain cascading style sheets with example. **(5+5+5)**
- **10.** a. What are stylesheets? Explain the advantages of using.
	- b. What is the difference between XML schema and DTD?
	- c. What are the different ways to load XML documents? Explain. **(5+5+5)**

\*\*\*\*\*\*\*\*\*\*\*\*\*\*\*\*\*\*\*\*

**COA 302 Reg.No. ……………………………**

## **CREDIT BASED THIRD SEMESTER B.C.A. DEGREE EXAMINATION OCTOBER 2014**

#### **B.C.A**

#### **INTERNET PROGRAMMING**

#### **Time: 3 Hrs Max. Marks: 120**

## **PART – A**

- **1. Answer any 15 questions from the following: 15x2=30**
	- a. What is URL? What is its general form?

b. Differentiate  $BR$ ,  $P\square$ and *P* tags.

- c. What is a list? Which are the different lists available in HTML?
- d. What is the purpose of  $NOFRAME$ tag?
- *INPUT*
- e. What is the purpose of  $\frac{INVUT}{}$ tag?
- f. Write the purpose of confirm dialog box in Java Script.
- g. How do you create a single dimensional array in Java Script? Give an example.
- h. Write any two mathematical functions used in Java Script and its purpose.
- i. Write the syntax of input box in VB script.
- j. Mention the purpose of eval( ) and parse Float ( ) functions in Java script.
- k. What is a variable? How is a variable declared in VB Script?
- l. What is a style sheet? Why is it used?
- m. Differentiate root element and character entities in an XML document.
- n. How XML is different from HTML?
- o. What do you mean by DTD declaration?
- p. Write the necessary first line of XML programs.
- q. Expand WWW and HTML.
- r. Write the use of  $DIV$ tag in style attribute.

## **PART – B**

## **Answer any TWO full questions from each unit:**

## **UNIT – I**

- **2.** a. Explain the following (i) HTTP (ii) TELNET
	- b. Explain the following attributes (i) BGCOLOR of  $\langle BODY \rangle$  (ii) WIDTH OF  $\langle HR \rangle$ (iii) SRC of  $\langle$ FRAME> (iv) TARGET of  $\langle A \rangle$
	- c. How to insert an image into a web page? Explain all the attributes of the tag

used to insert an image. **(4+4+7)**

- **3.** a. Compare and contrast for loop and while loop in Java script.
	- b. Give syntax, usage and examples for the following functions in Java Script. (i) parseInt ( ) (ii)  $getDate()$
	- c. Explain any six methods of Window object. **(5+4+ 6)**
- **4.** a. Explain any six properties of location object.
	- b. Explain for and for… in statements in Java script with syntax and example.
	- c. Write a note on split and last Index of ( ) methods of string object. **(6+5+4)**

## **UNIT – II**

- **5.** a. With syntax and example explain the select statement in VB Script.
	- b. Explain any four string functions in VB script with syntax and example.
	- c. Write notes on subroutines and procedures in VB Script. **(4+6+5)**
- **6.** a. Explain ByVal and ByRef keywards in VB Script with reference to subroutine. b. Explain any four date functions in VB Script.
	- c. Explain the logical and relational operations in VB Script. **(4+6+5)**
- **7.** a. What are the different data types available in VB Script? Explain.
	- b. Explain the following functions with example i) TimeSerial ii) WeekDay iii) CINT iv) ABS v) MID
	- c. Write a note on MSGBOX( ).

**(6+5+4)**

## **UNIT – III**

- **8.** a. What are the different ways to add styles to a document? Give suitable examples for each.
	- b. List the various style properties associated with the lists? Explain any three.

 **(9+6)**

- **9.** a. What is the different between XML schema and DTD?
	- b. Explain the style specifications for links with example.
	- c. Explain the different background properties of style sheet with example.

# **(5+4+6)**

- **10.** a. Explain the XML structure with an example.
	- b. Explain the various style properties associated with TEXT.
	- c. Explain the naming conventions, closing tags and attributes with respect to XML. **(5+5+5)**

\*\*\*\*\*\*\*\*\*\*\*\*\*\*\*\*\*\*\*\*

#### **COA 302 Reg.No. ……………………………**

**CREDIT BASED THIRD SEMESTER B.C.A. DEGREE EXAMINATION OCTOBER** 

#### **2015**

**B.C.A**

## **INTERNET PROGRAMMING**

## **PART – A**

**Time: 3 Hrs** Max. Marks: 100

## **1. Answer any 11 questions from the following: 11x2=22**

- a. Expand www and FTP.
- b. Differentiate between  $\langle HR \rangle$  and  $\langle P \rangle$  tag.
- c. What is the use of <MARQUEE> tag? Write any two attributes.
- d. Write a note on <FONT> tag.
- e. What is the purpose of <TEXTAREA>?
- f. Explain <IMG> tag with different attributes.
- g. What is the purpose of 'with' statement in Javascript?
- h. Write the purpose of confirm method with its syntax.
- i. How do you declare variables in VBScript? Give an example.
- j. What do you mean by event handler n VBScript?. Give an example.
- k. What are the advantages of stylesheet?
- l. Write the necessary first line of XML document.
- m. What is the usage of  $\langle$ Div $\rangle$  tag with style attribute?

## **PART – B**

# **Answer any TWO full questions from each unit:**

### **UNIT – I**

- **2.** a. Explain different characteristics of HTTP.
	- b. With example, explain ordered list and unordered list in detail.
	- c. Explain any five properties of DOCUMENT object in Javascript. **(3+5+5)**
- **3.** a. What is the purpose of <FRAME> tag? How do you create them? Explain.
	- b. Write the structure of HTML document.
	- c. Explain the while loop in JavaScript with syntax and example. **(5+4+4)**
- **4.** a. Explain the various conceptual components of an electronic mail.
	- b. With example, explain any five form controls in HTML.
	- c. Explain switch statement with an example. **(3+5+5)**

## **UNIT – II**

- **5.** a. Write a note on MsgBox() and InputBox().
	- b. Explain various ways of passing arguments to a function in VBScript.
	- c. Explain the following functions (i) MID() (ii) ABS() (iii) INSTR() (iv) FIX() (v) CINT()  $(4+4+5)$
- **6.** a. Explain the logical and relational operators in VBScript.
	- b. With syntax and example, explain the select statement in VBScript.
	- c. With suitable example, explain local, global and persistent data in VCScript.

**(5+5+3)**

- **7.** a. How do you define function procedure in VBScript? Explain with example.
	- b. What is an array? Explain the terms ReDim, UBound, IsArray, Preserve keywords in VBScript.
	- c. Explain DO….WHILE and DO…. UNITL loops in VBScript. **(4+4+5)**

## **UNIT – III**

- **8.** a. Explain with example external style sheets.
	- b. Explain the various styles properties associated with TEXT.
	- c. What are the different ways to load XML documents? Explain.

**(4+4+5)**

- **9.** a. Explain the different background properties of stylesheet with examples.
	- b. Explain the terms, root, child and parent w.r.t. XML document.
	- c. With suitable example, explain how to view XML document with HTML tables. **(4+5+4)**
- **10.** a. How do you create styles using classes and IDS? Explain with an example.
	- b. Explain naming conventions, closing tags, attributes w.r.t. XML.
	- c. Write a note on well formedness and DTD declaration. **(5+5+3)**

\*\*\*\*\*\*\*\*\*\*\*\*\*\*\*\*\*\*\*\*

## CREDIT BASED THIRD SEMESTER B.C.A. DEGREE EXAMINATION **OCTOBER 2016**  $B.C.A$

#### **INTERNET PROGRAMMING**

Time: 3 Hrs.

#### Max. Marks: 120

## $PART - A$

#### 1. Answer any FIFTEEN questions from the following:

- a. What is WWW?
- b. Mention the purpose of <IMG>Tag in HTML.
- c. Explain the structure of an HTML page.
- d. How do you insert an image to a table cell?
- e. What is GOPHER?
- f. Write a note on java script operators.
- g. Explain Write() and Writeln() methods.
- h. Mention and explain any two events of java script.
- i. Write a note on functions in java script.
- j. Explain 'WITH' statement in java script.
- k. What is the output of the following segment?

<script language = "Java Script">

 $S = "Agnes College"$ 

 $S = S$ . to UpperCase();

 $P = S$ . substring (4, 3)

Alert (p)

 $\le$ /script>

1. Write the use of msgbox in VBscript.

m. Differentiate between Byval and Byref mode of passing variables in VBscript.

n. Write a note on Random function in VBscript.

- o. List any two Math functions in VBscript.
- p. Explain the importance of <STYLE? In style sheet.
- q. Write the necessary first line of XML program.
- What do you mean by DID declaration? Illustrate with an example.  $r_{\rm{c}}$

#### $PART-B$

#### Answer any TWO full questions from each unit:

#### $UNIT-I$

- 2. a. Write a note on web addresses.
	- b. What are hyperlinks? Explain different ways of creating hyperlinks in an HTML page.
	- c. Explain any five attributes of <FRAME>

 $(4+6+5)$ Page |  $1$ 

 $15 \times 2 = 30$ 

**COA 302** 

- 3. a. Explain any four methods of the date object in JavaScript.
	- b. How do you declare array in JavaScript? Explain any three of its methods.
	- c. List the rules to be followed while naming a variable or function in Java Script.  $(6+6+3)$
- 4. a. Explain any five methods of WINDOW object in Java Script with syntax and example.
	- b. Explain Recursive function with example in JavaScript.
	- c. Explain the following methods of Java Script.  $i)$  ceil() ii)  $Floor()$

## $UNIT - II$

- 5. a. Explain the SELECT statement in VBScript with syntax and example.
	- b. Explain the terms ubound, isarray in VB Script.
	- c. With syntax and an example explain creating and calling subroutines in VB Script.  $(5+4+6)$
- 6. a. With syntax and example explain any four string functions in VB Script. b. List and explain the different data types available in VB Script.  $(8+7)$
- 7. a. Explain for-next and for-each-next statements in VB Script with syntax and example. b. With suitable examples explain local and global variables in VB Script.  $(6+5+4)$ 
	- c. Explain logical operators in VB Script.

#### $UNIT - III$

- 8. a. Explain the different ways of adding styles to a document. Give suitable examples for each. b. Write a note on XML DTD.  $(9+6)$ 9. a. Explain style classes and ID's with example.
	- b. What do you mean by valid and well formed XML document? Explain.  $(8+7)$
- 10. a. Write a code to design an XML file to store employee ID, Name, Department, Job title, telephone number for five employees.

\*\*\*\*<del>\*\*\*\*\*\*\*\*\*\*\*\*\*\*\*\*</del>

- b. Explain the following properties of style sheet i) color ii) border  $-$  style iii) font-family iv) background repeat
- c. Write a note on naming conventions, closing tags and attributes with respect to XML.(6+4+5)

( )

 $(5+6+4)$